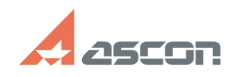

# **Вместо окна с текстовыми[..]** 05/20/2024 22:56:43

## **FAQ Article Print**

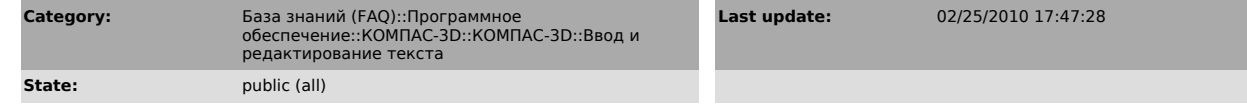

## *Keywords*

ошибка, запуск, COM

### *Problem (public)*

В КОМПАС-3D V6 дважды кликаю в ячейке Материал штампа чертежа. Вместо окна с текстовыми шаблонами появляется сообщение "Ошибка запуска COM-сервера "MatK6.Material".

#### *Solution (public)*

В КОМПАС-3D V6 по двойному клику в ячейке Материал, в режиме редактирования<br>основной надписи чертежа, вызывается справочник материалов, на использование<br>которого необходима соответствующая лицензия на ключе.

Если у Вас нет справочника материалов, то по двойному клику на ячейке Материал<br>в штампе чертежа или при вызове справочника материалов в свойствах детали<br>будет выдаваться сообщение Ошибка запуска СОМ-сервера "MatK6.Materia

Вставить текст.